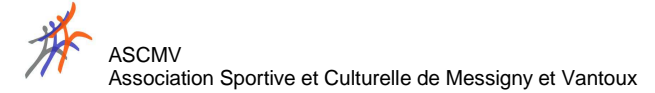

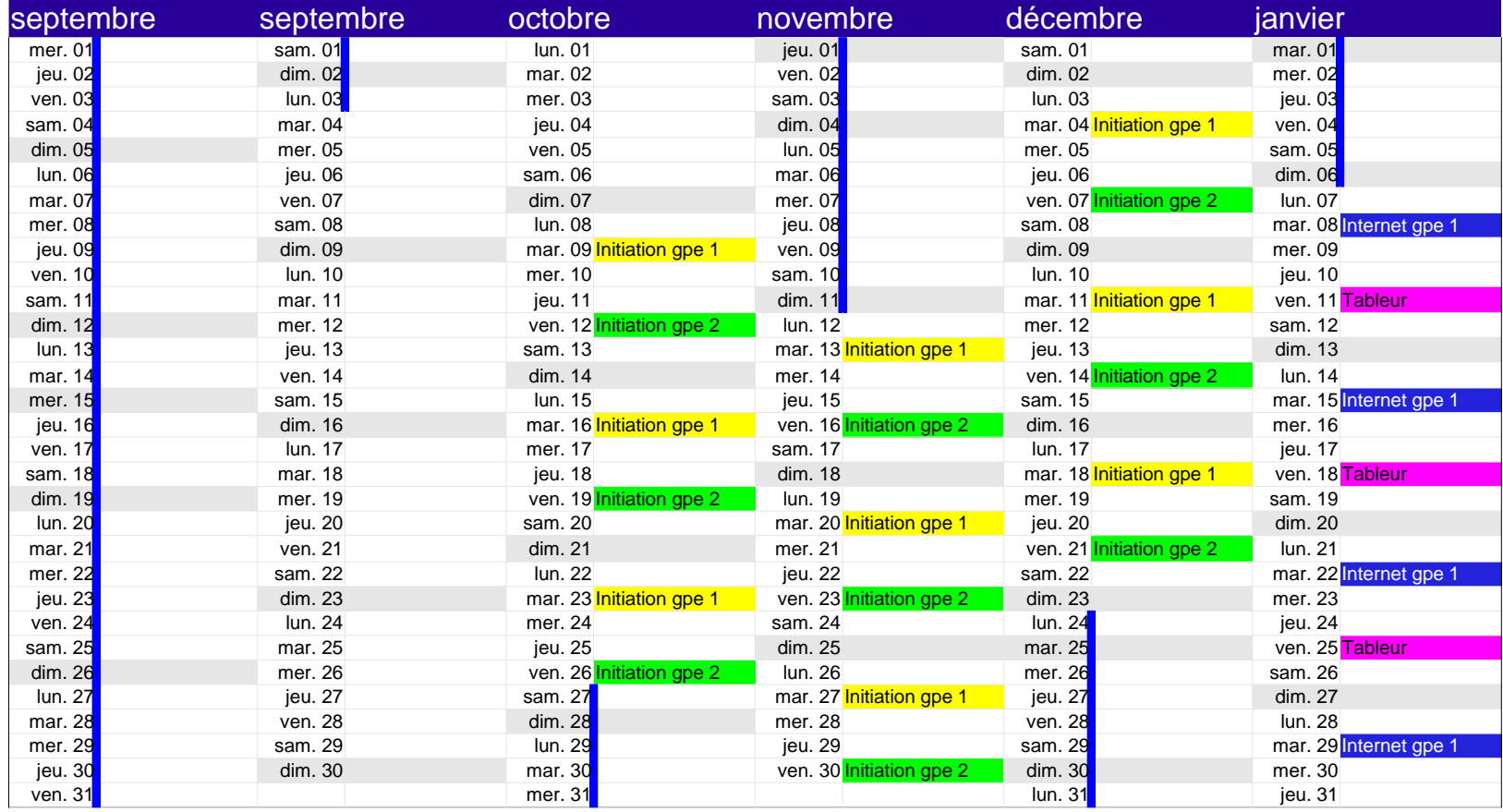

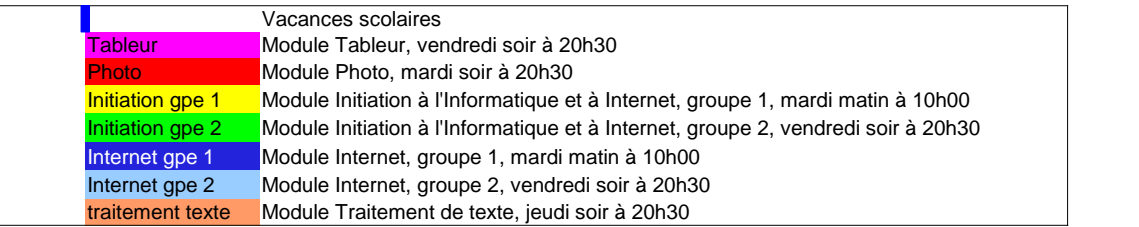

La programmation est susceptible d'évoluer avec les inscriptions. Des modules de traitement de texte seront planifiés en fonction des demandes.

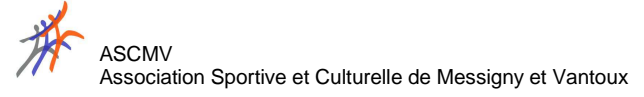

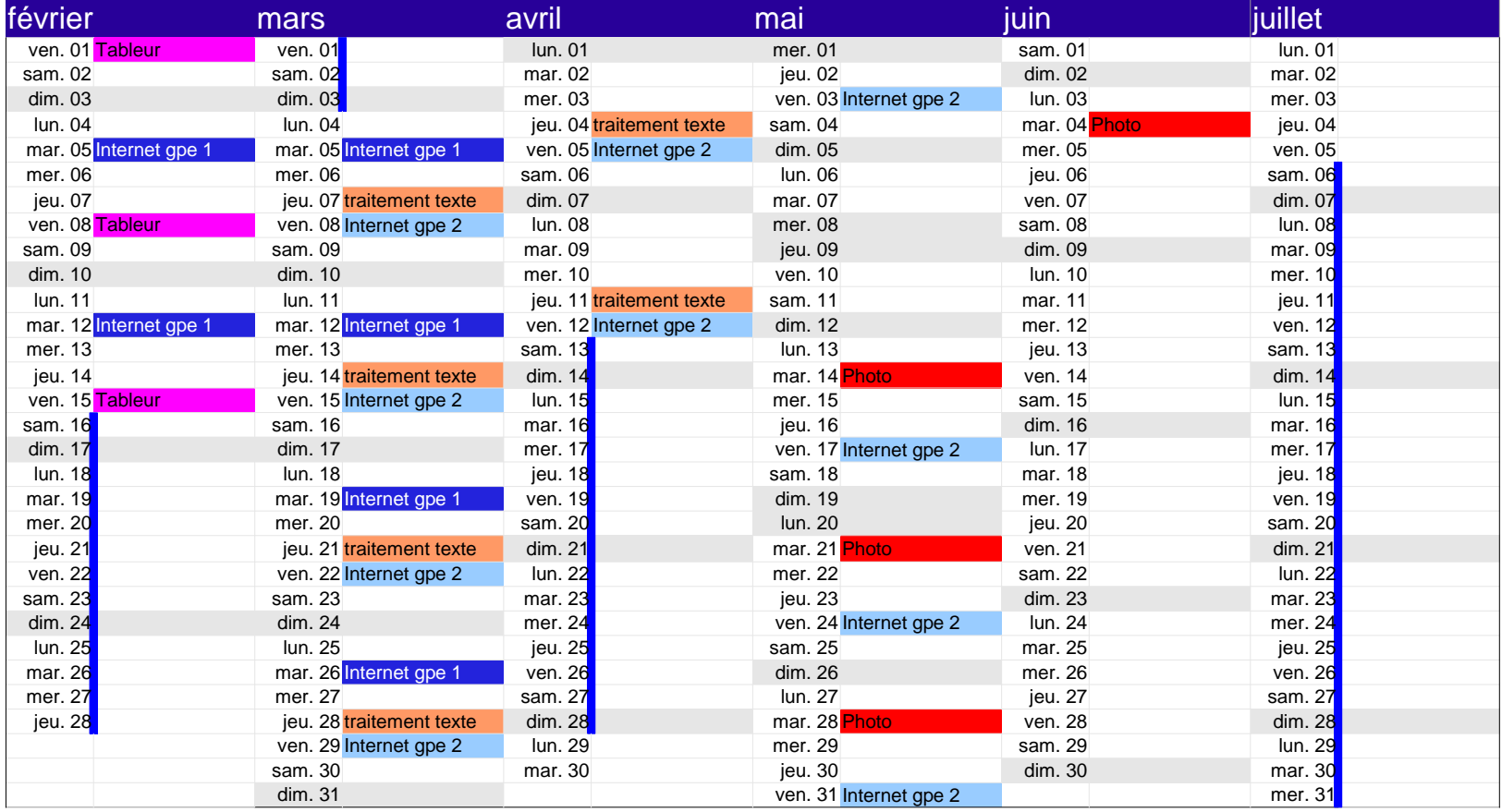

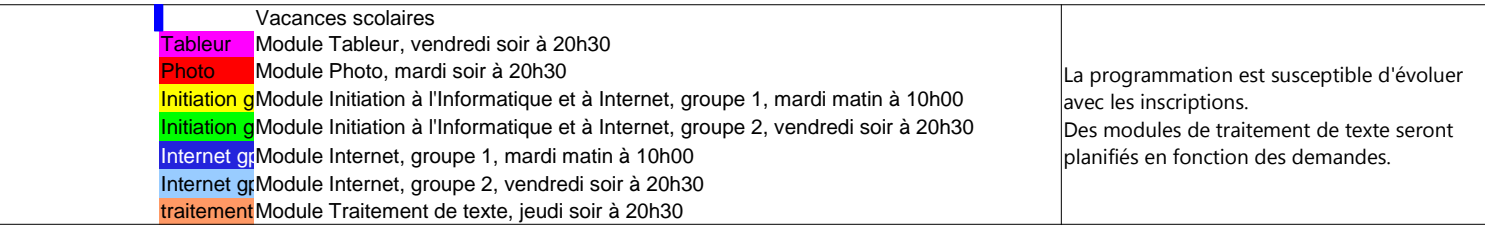